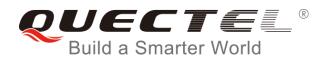

# EC25&EC21 QuecCell AT Commands Manual

**LTE Module Series** 

Rev. EC25&EC21\_QuecCell\_AT\_Commands\_Manual\_V1.1

Date: 2016-09-02

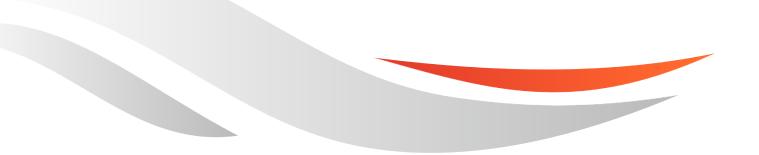

www.quectel.com

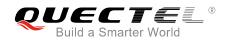

## Our aim is to provide customers with timely and comprehensive service. For any assistance, please contact our company headquarters:

#### **Quectel Wireless Solutions Co., Ltd.**

Office 501, Building 13, No.99, Tianzhou Road, Shanghai, China, 200233 Tel: +86 21 5108 6236 Email: info@guectel.com

#### Or our local office. For more information, please visit:

http://www.quectel.com/support/salesupport.aspx

#### For technical support, or to report documentation errors, please visit:

http://www.quectel.com/support/techsupport.aspx Or email to: <u>Support@quectel.com</u>

#### **GENERAL NOTES**

QUECTEL OFFERS THE INFORMATION AS A SERVICE TO ITS CUSTOMERS. THE INFORMATION PROVIDED IS BASED UPON CUSTOMERS' REQUIREMENTS. QUECTEL MAKES EVERY EFFORT TO ENSURE THE QUALITY OF THE INFORMATION IT MAKES AVAILABLE. QUECTEL DOES NOT MAKE ANY WARRANTY AS TO THE INFORMATION CONTAINED HEREIN, AND DOES NOT ACCEPT ANY LIABILITY FOR ANY INJURY, LOSS OR DAMAGE OF ANY KIND INCURRED BY USE OF OR RELIANCE UPON THE INFORMATION. ALL INFORMATION SUPPLIED HEREIN IS SUBJECT TO CHANGE WITHOUT PRIOR NOTICE.

#### COPYRIGHT

THE INFORMATION CONTAINED HERE IS PROPRIETARY TECHNICAL INFORMATION OF QUECTEL CO., LTD. TRANSMITTING, REPRODUCTION, DISSEMINATION AND EDITING OF THIS DOCUMENT AS WELL AS UTILIZATION OF THE CONTENT ARE FORBIDDEN WITHOUT PERMISSION. OFFENDERS WILL BE HELD LIABLE FOR PAYMENT OF DAMAGES. ALL RIGHTS ARE RESERVED IN THE EVENT OF A PATENT GRANT OR REGISTRATION OF A UTILITY MODEL OR DESIGN.

Copyright © Quectel Wireless Solutions Co., Ltd. 2016. All rights reserved.

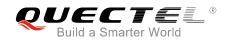

### **About the Document**

#### History

| Revision | Date       | Author      | Description                                                |
|----------|------------|-------------|------------------------------------------------------------|
| 1.0      | 2014-02-12 | Jacky ZHANG | Initial                                                    |
| 1.1      | 2016-09-02 | Hui CHEN    | Added AT+QENG="neighbourcell",<br>AT+QCOPS, and AT+QTRYRAT |

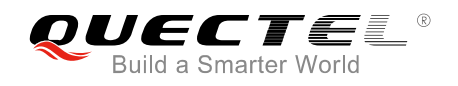

#### Contents

| Abc | out the Document                            | 2 |
|-----|---------------------------------------------|---|
| Con | ntents                                      | 3 |
| 1   | Introduction                                | 4 |
| 2   | Description of QuecCell AT Commands         | 5 |
|     |                                             | - |
|     | 2.1. AT+QENG Switch on/off Engineering Mode |   |
|     | -                                           | 5 |

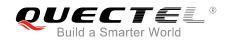

## **1** Introduction

QuecCell is a featured function embedded in Quectel EC25/EC21 module. It can be used to scan the detailed information of base stations. This document introduces the AT commands relating to EC25/EC21's QuecCell function.

## **2** Description of QuecCell AT Commands

#### 2.1. AT+QENG Switch on/off Engineering Mode

Engineering mode is designed to report the information of serving cells, neighbouring cells and packet switch parameters. The command is used to switch on/off the mode.

| AT+QENG Switch on/off Engine   | ering Mode                                                                                                    |
|--------------------------------|----------------------------------------------------------------------------------------------------|
| Test Command                   | Response                                                                                                    |
| AT+QENG=?                      | +QENG: (list of supported <celltype>s)</celltype>                                                                     |
|                                |                                                                                                    |
|                                | ОК                                                                                                    |
| Query serving cell information | Response                                                                                                    |
| AT+QENG="servingcell"          | In the case of GSM mode:                                                                                              |
|                                | +QENG:                                                                                                    |
|                                | "servingscell", <state>,"GSM",<mcc>,<mnc>,<lac>,<celli< td=""></celli<></lac></mnc></mcc></state>                     |
|                                | d>, <bsic>,<arfcn>,<band>,<rxlev>,<txp>,<rla>,<drx>,<c1< td=""></c1<></drx></rla></txp></rxlev></band></arfcn></bsic> |
|                                | >, <c2>,<gprs>,<tch>,<ts>,<ta>,<maio>,<hsn>,<rxlevsub>,</rxlevsub></hsn></maio></ta></ts></tch></gprs></c2>           |
|                                | <rxlevfull>,<rxqualsub>,<rxqualfull>,<voicecodec></voicecodec></rxqualfull></rxqualsub></rxlevfull>                   |
|                                |                                                                                                    |
|                                | OK                                                                                                    |
|                                |                                                                                                    |
|                                | In the case of WCDMA mode:                                                                                            |
|                                | +QENG:                                                                                                    |
|                                | "servingcell", <state>,"WCDMA",<mcc>,<mnc>,<lac>,<cel< td=""></cel<></lac></mnc></mcc></state>                        |
|                                | lid>, <uarfcn>,<psc>,<rac>,<rscp>,<ecio>,<phych>,<sf>,&lt;</sf></phych></ecio></rscp></rac></psc></uarfcn>            |
|                                | slot>, <speech_code>,<commod></commod></speech_code>                                                                  |
|                                |                                                                                                    |
|                                | ОК                                                                                                    |
|                                |                                                                                                    |
|                                | In the case of LTE mode:                                                                                              |
|                                | +QENG:                                                                                                    |
|                                | "servingcell", <state>,"LTE",<is_tdd>,<mcc>,<mnc>,<celli< td=""></celli<></mnc></mcc></is_tdd></state>                |
|                                | d>, <pcid>,<earfcn>,<freq_band_ind>,<ul_bandwidth>,<dl< td=""></dl<></ul_bandwidth></freq_band_ind></earfcn></pcid>   |

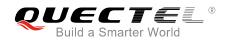

\_bandwidth>,<tac>,<rsrp>,<rsrq>,<rssi>,<sinr>,<srxlev> OK In the case of TDSCDMA mode: +QENG: "servingscell",<state>,"TDSCDMA",<mcc>,<mnc>,<lac>, <cellid>,<pfreq>,<rssi>,<rscp>,<ecio> OK In the case of CDMA mode or CDMA+HDR mode: +QENG: "servingscell",<state>,"CDMA",<mcc>,<mnc>,<lac>,<cell id>,<bcch>,<rxpwr>,<ecio>,<txpwr> [+QENG: "servingscell",<state>,"HDR",<mcc>,<mnc>,<lac>,<cellid >,<bcch>,<rxpwr>,<ecio>,<txpwr>] OK In the case of SRLTE mode: +QENG: "servingscell",<state>,"CDMA",<mcc>,<mnc>,<lac>,<cell id>,<bcch>,<rxpwr>,<ecio>,<txpwr> +QENG: "servingcell",<state>,"LTE",<is\_tdd>,<mcc>,<mnc>,<celli d>,<pcid>,<earfcn>,<freq\_band\_ind>,<ul\_bandwidth>,<dl \_bandwidth>,<tac>,<rsrp>,<rsrq>,<rssi>,<sinr><srxlev> OK Query neighbour cells information Response AT+QENG="neighbourcell" In the case of GSM mode: [+QENG: "neighbourcell","GSM",<mcc>,<mnc>,<lac>,<cellid>,<bsi c>,<arfcn>,<rxlev>,<c1>,<c2>,<c31>,<c32> [...]] [+QENG: "neighbourcell","WCDMA",<uarfcn>,<psc>,<rscp>,<ecno > [...]] [+QENG: "neighbourcell","LTE":<earfcn>,<pcid>,<rsrp>,<rsrq> [...]]

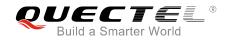

OK In the case of WCDMA mode: [+QENG:"neighbourcell","WCDMA",<uarfcn>,<srxqual>, <psc>,<rscp>,<ecno>,<set>,<rank>,<srxlev> [...]] [+QENG: "neighbourcell","GSM",<bsic>,<rssi>,<rxlev>,<rank> [...]] [+QENG: "neighbourcell","LTE",<earfcn>,<cellid>,<rsrp>,<rsrq>,< s rxlev> [...]] OK In the case of LTE mode: [+QENG: "neighbourcell intra", "LTE", <earfcn>, <pcid>, <rsrq>, <rsrp>, <rssi>, <sinr> ,<srxlev>,<cell\_resel\_priority>,<s\_non\_intra\_search>,<th resh\_serving\_low>,<s\_intra\_search> [...]] [+QENG: "neighbourcell inter","LTE",<earfcn>,<pcid>,<rsrq>,<rsrp>,<rssi>,<sinr> ,<srxlev>,<threshX\_low>,<threshX\_high>,<cell\_resel\_pri ority> [...]] [+QENG: "neighbourcell","GSM",<arfcn>,<cell\_resel\_priority>,<thr esh\_gsm\_high>,<thresh\_gsm\_low>,<ncc\_permitted>,<b and>,<bsic\_id>,<rssi>,<srxlev> [...]] [+QENG: "neighbourcell","WCDMA",<uarfcn>,<cell resel priority >,<thresh\_Xhigh>,<thresh\_Xlow>,<psc>,<cpich\_rscp>,<c pich\_ecno>,<srxlev> [...]] OK Reference

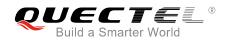

#### Parameter

| <celltype></celltype> | String format, get different cell information                                          |
|-----------------------|----------------------------------------------------------------------------------------|
|                       | "servingcell" Get 2G/3G/4G serving cell information.                                   |
|                       | "neighbourcell" Get 2G/3G/4G neighbour cell information                                |
| <state></state>       | String format, UE state                                                                |
|                       | "SEARCH" UE is searching but could not (yet) find a suitable 2G/3G/4G cell             |
|                       | "LIMSRV" UE is camping on a cell but has not registered on the network                 |
|                       | "NOCONN" UE is camping on a cell and has registered on the network; it's in the        |
|                       | idle mode                                                                              |
|                       | "CONNECT" UE is camping on a cell and has registered to the network, and call          |
|                       | in progress                                                                            |
| <rat></rat>           | String format, access technology, include                                              |
|                       | "GSM"                                                                                  |
|                       | "WCDMA"                                                                                |
|                       | "LTE"                                                                                  |
|                       | "CDMA"                                                                                 |
|                       | "HDR"                                                                                  |
|                       | "TDSCDMA"                                                                              |
| <mcc></mcc>           | Number format. Mobile Country Code (first part of the PLMN code)                       |
|                       | "-" Cannot get the invalid value                                                       |
| <mnc></mnc>           | Number format. Mobile Network Code (second part of the PLMN code)                      |
|                       | "-" Cannot get the invalid value                                                       |
| <lac></lac>           | Hexadecimal format. Location Area Code. The parameter determines the two bytes         |
|                       | location area code in hexadecimal format (e.g. 00C1 equals 193 in decimal) of the cell |
|                       | that was scanned. Range: 0-65535                                                       |
|                       | "-" Cannot get the invalid value                                                       |
| <cellid></cellid>     | Hexadecimal format. Cell ID. The parameter determines the 16 bit (GSM) or 28 bit       |
|                       | (UMTS) cell ID. Range: 0-0xFFFFFF                                                      |
|                       | "-" Cannot get the invalid value                                                       |
| <bsic></bsic>         | Number format. Base Station Identification Code. Range: 0-63                           |
| <arfcn></arfcn>       | Number format. The parameter determines the ARFCN of the cell that was scanned.        |
|                       | Range: 0-1023                                                                          |
| <band></band>         | Number format, indicate the current band is PCS1900 or DCS1800                         |
|                       | 0 DCS 1800                                                                             |
|                       | 1 PCS_1900                                                                             |
|                       | "-" Other band                                                                         |
| <rac></rac>           | Number format. Routing Area Code. Range 0-255.                                         |
| <pfreq></pfreq>       | Primary frequency                                                                      |
| <rxlev></rxlev>       | Number format. RX level value for base station selection in dB (see 3GPP 25.304). RX   |
| 31/101/               | level range: 0-63, subtract 111 to dBm value                                           |
| <txp></txp>           | Number format. MS maximum TX power in CCH                                              |
| <rla></rla>           | Number format. Minimum access RX level                                                 |
| <drx></drx>           | Number format. Discontinuous reception cycle length                                    |
|                       |                                                                                        |

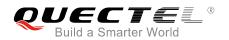

| <c1></c1>                 | Number format. Cell selection criterion                                                                                                    |
|---------------------------|----------------------------------------------------------------------------------------------------|
| <c2></c2>                 | Number format. Cell reselection criterion                                                                                                    |
| <gprs></gprs>             | Number format. Whether current cell supports GPRS or not                                                                                              |
|                           | 0 Not support GPRS                                                                                                    |
|                           | 1 Support GPRS                                                                                                    |
| <tch></tch>               | Number format. In hopping, displays 'h', otherwise displays the current ARFCN in voice call                                                           |
| <ts></ts>                 | Number format. Timeslot number                                                                                                    |
| <ta></ta>                 | Number format. Timing advance for the base station. Range: 0-63                                                                                       |
| <maio></maio>             | Number format. Mobile Allocation Index Offset                                                                                                    |
| <hsn></hsn>               | Number format. Hopping Sequence Number                                                                                                    |
| <rxqualsub></rxqualsub>   | Number format. RX quality (sub), range: 0-7                                                                                                    |
| <rxqualfull></rxqualfull> | Number format. RX quality (full), range: 0-7                                                                                                    |
| <rxlevsub></rxlevsub>     | Number format. RX level (sub), range: 0-63                                                                                                    |
| <rxlevfull></rxlevfull>   | Number format. RX level (full), range: 0-63                                                                                                    |
| <voicecodec></voicecodec> | String format. Channel mode during voice call                                                                                                    |
|                           | "HR" Half rate                                                                                                    |
|                           | "FR" Full rate                                                                                                    |
|                           | "EFR" Enhanced full rate                                                                                                    |
|                           | "AMR" Adaptive Multi-Rate                                                                                                    |
|                           | "AMRHR" AMR half rate                                                                                                    |
|                           | "AMRFR" AMR full rate                                                                                                    |
|                           | "AMRWB" AMR wide band                                                                                                    |
|                           | "-" Invalid                                                                                                    |
| <uarfcn></uarfcn>         | Number format. The parameter determines the UTRA-ARFCN of the cell that was scanned                                                                   |
| <earfcn></earfcn>         | Number format. The parameter determines the E-UTRA-ARFCN of the cell that was scanned                                                                 |
| <psc></psc>               | Number format. The parameter determines the primary scrambling code of the cell that was scanned                                                      |
| <rssi></rssi>             | Number format. The parameter shows the Received Signal Strength Indication                                                                            |
| <sinr></sinr>             | Number format. Logarithmic value of SINR, and the values are only the first part 1/5 of the dB value. Range: 0-250, which translates to -20dB - +30dB |
| <rscp></rscp>             | Number format. The parameter determines the Received Signal Code Power level of the cell that was scanned                                             |
| <srxlev></srxlev>         | Number format. Select RX Level Value for base station in dB (see 3GPP 25.304)                                                                         |
| <sf></sf>                 | Number format. Spreading Factor, values are 4, 8, 16, 32, 64, 128, 256, 512.                                                                          |
|                           | 0 SF_4                                                                                                    |
|                           | 1 SF_8                                                                                                    |
|                           | 2 SF_16                                                                                                    |
|                           | 3 SF_32                                                                                                    |
|                           | 4 SF_64                                                                                                    |
|                           | 5 SF_128                                                                                                    |
|                           | 6 SF_256                                                                                                    |
|                           | 0 01_200                                                                                                    |

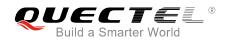

|                                                                                         | 7 SF_512                                                                     |  |
|-----------------------------------------------------------------------------------------|------------------------------------------------------------------------------|--|
|                                                                                         | 8 UNKNOWN                                                                    |  |
| <slot></slot>                                                                           | Number format. Slot Format for DPCH (0-16). Slot Format for FDPCH (0-9)      |  |
| <commod></commod>                                                                       | Number format. Compress mode                                                 |  |
|                                                                                         | 0 Not support Compress mode                                                  |  |
|                                                                                         | 1 Support Compress mode                                                      |  |
| <c31></c31>                                                                             | Number format. GPRS cell selection criterion                                 |  |
| <c32></c32>                                                                             | Number format. GPRS cell reselection criterion                               |  |
| <set></set>                                                                             | Number format. 3G neighbour cell set                                         |  |
|                                                                                         | 1 Active Set                                                                 |  |
|                                                                                         | 2 Sync Neighbour Set                                                         |  |
|                                                                                         | 3 Async Neighbour Set                                                        |  |
| <rank></rank>                                                                           | Rank of this cell as neighbour for inter-RAT cell reselection                |  |
| <txpwr></txpwr>                                                                         | Number format. TX power level for the UE                                     |  |
| <is_tdd></is_tdd>                                                                       | TDD or FDD mode                                                              |  |
| <pcid></pcid>                                                                           | Physical Cell ID                                                             |  |
|                                                                                         |                                                                              |  |
| <freq_band_ind< th=""><th>E-UTRA frequency band (see 3GPP 36.101)</th></freq_band_ind<> | E-UTRA frequency band (see 3GPP 36.101)                                      |  |
| <ul_bandwidth></ul_bandwidth>                                                           | <ul> <li>Number format. UL bandwith</li> </ul>                               |  |
|                                                                                         | 0 1.4MHz                                                                     |  |
|                                                                                         | 1 3MHz                                                                       |  |
|                                                                                         | 2 5MHz                                                                       |  |
|                                                                                         | 3 10MHz                                                                      |  |
|                                                                                         | 4 15MHz                                                                      |  |
|                                                                                         | 5 20MHz                                                                      |  |
| <dl_bandwidth></dl_bandwidth>                                                           | Number format. DL bandwith                                                   |  |
|                                                                                         | 0 1.4MHz                                                                     |  |
|                                                                                         | 1 3MHz                                                                       |  |
|                                                                                         | 2 5MHz                                                                       |  |
|                                                                                         | 3 10MHz                                                                      |  |
|                                                                                         | 4 15MHz                                                                      |  |
|                                                                                         | 5 20MHz                                                                      |  |
| <tac></tac>                                                                             | Tracking Area Code (see 3GPP 23.003 Section 19.4.2.3)                        |  |
| <rsrp></rsrp>                                                                           | Reference Signal Received Power (see 3GPP 36.214 Section 5.1.1.)             |  |
| <rsrq></rsrq>                                                                           | Reference Signal Received Quality (see 3GPP 36.214 Section 5.1.2.)           |  |
| <pre><thresh_serving< pre=""></thresh_serving<></pre>                                   |                                                                              |  |
|                                                                                         | when reselecting towards a lower priority RAT/ frequency.                    |  |
| <ecio></ecio>                                                                           | Number format. Carrier to noise ratio in $dB = measured Ec/lo value in dB$ . |  |
| <phych></phych>                                                                         | 0:DPCH 1:FDPCH                                                               |  |
|                                                                                         |                                                                              |  |
| <speech_code></speech_code>                                                             |                                                                              |  |
| <rxpwr></rxpwr>                                                                         | Rx power value in 1/10 dBm resolution                                        |  |
| <ecno></ecno>                                                                           | Number format. Carrier to noise ratio in $dB =$ measured Ec/lo value in dB.  |  |
| <srxqual></srxqual>                                                                     | Receiver automatic gain control on the camped frequency.                     |  |
| <s_rxlev></s_rxlev>                                                                     | Inter frequency cell suitable receive level.                                 |  |

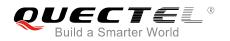

| <cell_resel_priori< th=""><th>ty&gt; Cell reselection priority. Range: 0 to 7.</th></cell_resel_priori<>        | ty> Cell reselection priority. Range: 0 to 7.                                      |  |
|----------------------------------------------------------------------------------------------------|------------------------------------------------------------------------------------|--|
| <s_non_intra_sea< th=""><th>arch&gt; Threshold to control non-intra frequency searches.</th></s_non_intra_sea<> | arch> Threshold to control non-intra frequency searches.                           |  |
| <s_intra_search></s_intra_search>                                                                               | Cell selection parameter for the intra frequency cell.                             |  |
| <serving_cell_id></serving_cell_id>                                                                             | LTE serving cell ID. This is the cell ID for the serving cell and can be found     |  |
|                                                                                                    | in the cell list. Range: 0 to 503.                                                 |  |
| <threshx_low></threshx_low>                                                                                     | To be considered for reselection. The suitable receive level value of an           |  |
|                                                                                                    | evaluated lower priority cell must be greater than this value.                     |  |
| <threshx_high></threshx_high>                                                                                   | To be considered for reselection. The suitable receive level value of an           |  |
|                                                                                                    | evaluated higher priority cell must be greater than this value.                    |  |
| <thresh_gsm_hig< th=""><th>h&gt; Reselection threshold for high priority layers.</th></thresh_gsm_hig<>         | h> Reselection threshold for high priority layers.                                 |  |
| <thresh_gsm_low< th=""><th>Reselection threshold for low priority layers.</th></thresh_gsm_low<>                | Reselection threshold for low priority layers.                                     |  |
| <ncc_permitted></ncc_permitted>                                                                                 | Bitmask that specifies whether a neighbor with a particular network color          |  |
|                                                                                                    | code is to be reported. Bit n set to 1 means that a neighbor with NCC n is to      |  |
|                                                                                                    | be included in the report.                                                         |  |
| <bsic_id></bsic_id>                                                                                             | Base station identity code ID.                                                     |  |
| <thresh_xhigh></thresh_xhigh>                                                                                   | Reselection threshold for high priority layers.                                    |  |
| <thresh_xlow></thresh_xlow>                                                                                     | Reselection threshold for low priority layers.                                     |  |
| <cpich_rscp></cpich_rscp>                                                                                       | Absolute power level of the common pilot channel as received by the UE in dBm x10. |  |
| <cpich_ecno></cpich_ecno>                                                                                       | Ratio of the received energy per PN chip for the common pilot channel to the total |  |
|                                                                                                    | received power spectral density at the UE antenna connector in dB x10.             |  |
| <bcch></bcch>                                                                                                   | EARFCN. Active channel of the current system.                                      |  |
|                                                                                                    |                                                                                    |  |

#### NOTE

If returns "-" or -, it indicates the parameter is invalid under current condition.

#### Example

#### AT+QENG="servingcell"

+QENG: "servingcell", "SEARCH"

#### ΟΚ

#### AT+QENG="servingcell"

#### ΟΚ

#### AT+QENG="servingcell"

#### ΟΚ

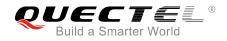

#### AT+QENG="servingcell"

+QENG:"servingcell","CONNECT","GSM",460,00,550A,2BB9,23,94,0,-61,5,14,4,0,0,0,h,1,0,0,33,50, 52,0,0,"EFR"

#### OK

#### AT +QENG="neighbourcell"

[2016-08-15\_20:23:32]+QENG: "neighbourcell intra","LTE",38950,276,-3,-88,-65,0,37,7,16,6,44 [2016-08-15\_20:23:32]+QENG: "neighbourcell inter","LTE",39148,-,-,-,-,37,0,30,7,-,-,-, [2016-08-15\_20:23:32]+QENG: "neighbourcell inter","LTE",37900,-,-,-,-,0,0,30,6,-,-,-,-[2016-08-15\_20:23:32]+QENG: "neighbourcell","GSM",0,3,14,50,255,0,0,-1920,0 [2016-08-15\_20:23:32]+QENG: "neighbourcell","GSM",94,3,14,50,255,0,0,-1920,0 [2016-08-15\_20:23:32]+QENG: "neighbourcell","GSM",93,3,14,50,255,0,0,-1920,0 [2016-08-15\_20:23:32]+QENG: "neighbourcell","GSM",91,3,14,50,255,0,0,-1920,0 [2016-08-15\_20:23:32]+QENG: "neighbourcell","GSM",90,3,14,50,255,0,0,-1920,0 [2016-08-15\_20:23:32]+QENG: "neighbourcell","GSM",90,3,14,50,255,0,0,-1920,0 [2016-08-15\_20:23:32]+QENG: "neighbourcell","GSM",89,3,14,50,255,0,0,-1920,0 [2016-08-15\_20:23:32]+QENG: "neighbourcell","GSM",89,3,14,50,255,0,0,-1920,0 [2016-08-15\_20:23:32]+QENG: "neighbourcell","GSM",89,3,14,50,255,0,0,-1920,0 [2016-08-15\_20:23:32]+QENG: "neighbourcell","GSM",89,3,14,50,255,0,0,-1920,0

#### ΟΚ

#### AT+QENG="neighbourcell"

[2016-08-15\_20:19:54]+QENG: "neighbourcell","WCDMA",10713,-723,398,-880,-155,6,-32768,-[2016-08-15\_20:19:54]+QENG: "neighbourcell","WCDMA",10713,-723,331,-870,-155,2,-32768,-[2016-08-15\_20:19:54]+QENG: "neighbourcell","WCDMA",10713,-723,290,-880,-165,2,-32768,-[2016-08-15\_20:19:54]+QENG: "neighbourcell","WCDMA",10713,-723,397,-910,-190,2,-32768,-[2016-08-15\_20:19:54]+QENG: "neighbourcell","WCDMA",10713,-723,114,-910,-195,2,-32768,-[2016-08-15\_20:19:54]+QENG: "neighbourcell","WCDMA",10713,-723,332,-940,-220,2,-32768,-[2016-08-15\_20:19:54]+QENG: "neighbourcell","WCDMA",10713,-723,379,-950,-230,2,-32768,-[2016-08-15\_20:19:54]+QENG: "neighbourcell","WCDMA",10713,-723,379,-950,-230,2,-32768,-[2016-08-15\_20:19:54]+QENG: "neighbourcell","WCDMA",10713,-723,379,-950,-230,2,-32768,-

OK

#### 2.2. AT+QCOPS Query Cell Information without SIM Card

The command is used to query the cell information without using SIM card. The format of the command is **AT+QCOPS=<interval>**, and the range of **<interval>** is from 10 to 60 which means the time (unit: s) used to scan each band of the module. For example, EC25 supports 13 bands covering 2G/3G/4G network; if the value of **<interval>** is 10, which means 10 seconds, then the module takes about 13\*10 seconds to scan all the bands supported.

| AT+QCOPS Query Cell Informati | on without SIM Card |
|-------------------------------|---------------------|
| Test Command                  | Response            |
| AT+QCOPS=?                    | +CREG: (10-60)      |

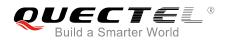

|                                                 | ОК                                                                                                    |
|-------------------------------------------------|----------------------------------------------------------------------------------------------------|
| Read Command                                    | If successfully, response                                                                                         |
| AT+QCOPS?                                       | +QCOPS: 10                                                                                                    |
|                                                 |                                                                                                    |
|                                                 | ОК                                                                                                    |
|                                                 |                                                                                                    |
|                                                 | Or else, responses:                                                                                               |
|                                                 | ERROR                                                                                                    |
| Write Command                                   | Response                                                                                                    |
| AT+QCOPS= <interval></interval>                 | In the case of 2G mode:                                                                                           |
|                                                 | +COPS:"2G", <operatorname><plmn>,<band>,<freq>,<la< td=""></la<></freq></band></plmn></operatorname>              |
|                                                 | c>, <cellid>,<bsic>,<rx_lev>,<c1>,<is_gprs_supprt></is_gprs_supprt></c1></rx_lev></bsic></cellid>                 |
|                                                 | ок                                                                                                    |
|                                                 | UN                                                                                                    |
|                                                 | In the case of 3G mode:                                                                                           |
|                                                 | +COPS:"3G", <operator< td=""></operator<>                                                                         |
|                                                 | name> <plmn>,<band>,<freq>,<lac>,<cellid>,<psc>,<rscp< td=""></rscp<></psc></cellid></lac></freq></band></plmn>   |
|                                                 | >, <ecio></ecio>                                                                                                  |
|                                                 |                                                                                                    |
|                                                 | ОК                                                                                                    |
|                                                 |                                                                                                    |
|                                                 | In the case of 4G mode:                                                                                           |
|                                                 | +COPS:"4G", <operator< td=""></operator<>                                                                         |
|                                                 | name> <plmn>,<band>,<freq>,<tac>,<cellid>,<rssi>,<rsrp< td=""></rsrp<></rssi></cellid></tac></freq></band></plmn> |
|                                                 | >, <rsrq></rsrq>                                                                                                  |
|                                                 | ок                                                                                                    |
|                                                 |                                                                                                    |
|                                                 |                                                                                                    |
| Deremeter                                       |                                                                                                    |
| Parameter                                       |                                                                                                    |
|                                                 |                                                                                                    |
| <interval> Range from 10 to 60 white</interval> | ch means the time (unit: s) used to scan each band of module.                                                     |

NOTE

The time for this command to execute is long.

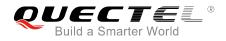

#### Example

#### AT+QCOPS=10

+QCOPS: "2G","CHINA MOBILE","46000","GSM 900",3,550A,6D46,11,-48,49,1 +QCOPS: "2G","CHN-UNICOM","46001","GSM 1800",653,5504,44A4,32,-79,16,1 +QCOPS: "2G","CHN-UNICOM","46001","GSM 1800",653,5504,44A4,32,-80,15,1 +QCOPS: "2G","CHN-UNICOM","46001","GSM 1800",653,5504,44A4,32,-79,16,1 +QCOPS: "3G","CHN-UNICOM","46001","WCDMA 2100",10713,D5D6,8062AF1,380,65461,-7 +QCOPS: "3G","CHN-UNICOM","46001","WCDMA 2100",10713,D5D6,8062AF1,380,65461,-6 +QCOPS: "3G","CHN-UNICOM","46001","WCDMA 2100",10713,D5D6,8062AF1,380,65461,-6

ΟΚ

#### 2.3. AT+QTRYRAT Set Priority of RAT

The command is used to set priority of RAT (radio access technology).

| AT+QTRYRAT Set Priority of RAT    |                             |
|-----------------------------------|-----------------------------|
| Test Command                      | Response                    |
| AT+QTRYRAT=?                      | +CREG: (0-4)                |
|                                   | ОК                          |
| Read Command                      | Response                    |
| AT+QTRYRAT?                       | If successfully, responses: |
|                                   | +QTRYRAT: 0                 |
|                                   | ОК                          |
|                                   | Or else, responses:         |
|                                   | ERROR                       |
| Write Command                     | Response                    |
| AT+QTRYRAT= <interval></interval> | If successfully, responses: |
|                                   | ОК                          |
|                                   | If failed, responses:       |
|                                   | ERROR                       |

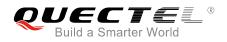

#### Parameter

| <interval></interval> | > Range from 0 to 4 |                               |
|-----------------------|---------------------|-------------------------------|
|                       | 0                   | Set to default configurations |
|                       | 1                   | Set to default configurations |
|                       | 2                   | 2G                            |
|                       | 3                   | 3G                            |
|                       | 4                   | 4G                            |
|                       |                     |                               |

#### Example

AT+QTRYRAT=3

ОΚ